## $\,$  ,  $\,$  ,  $\,$

## $\odot$

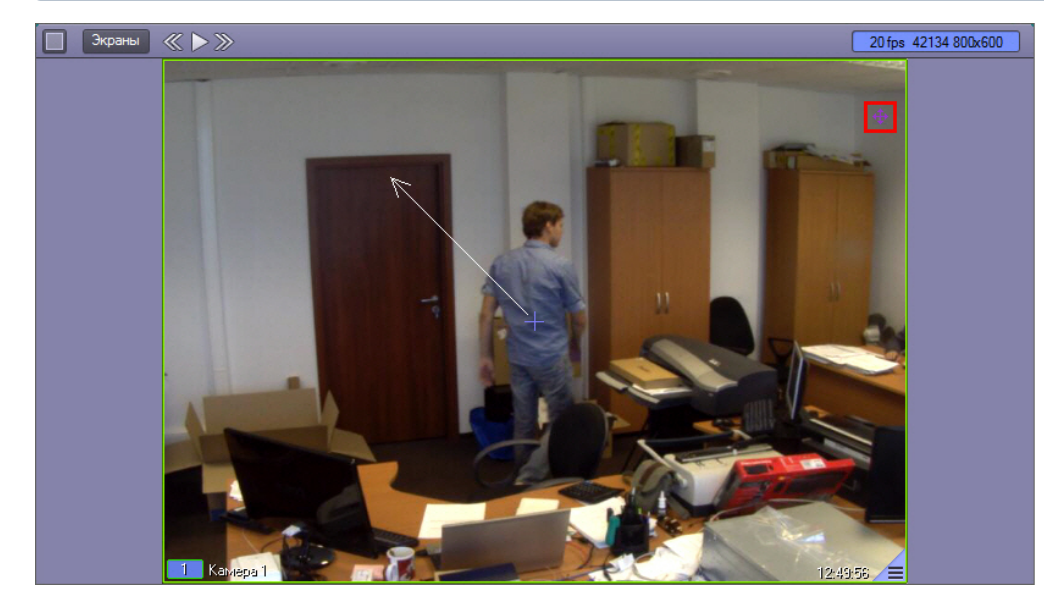

 $,$  Ctrl+L.  $, , , ,$ 

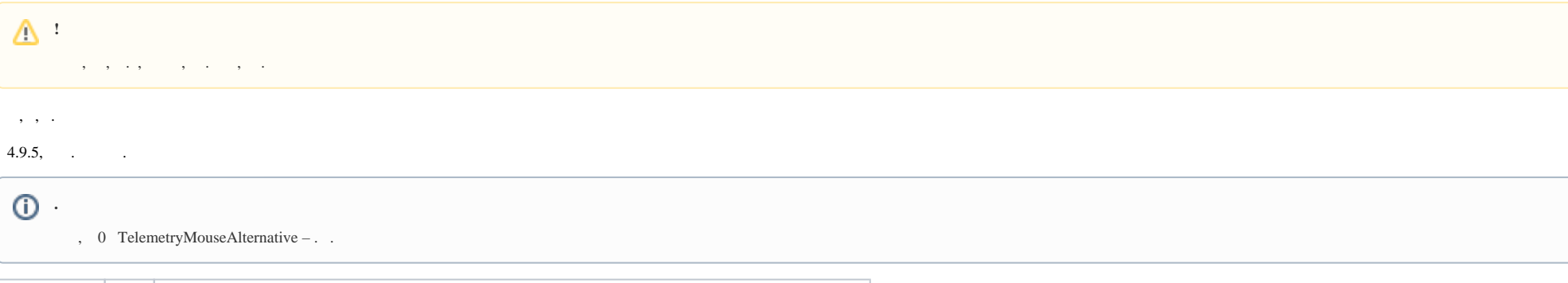

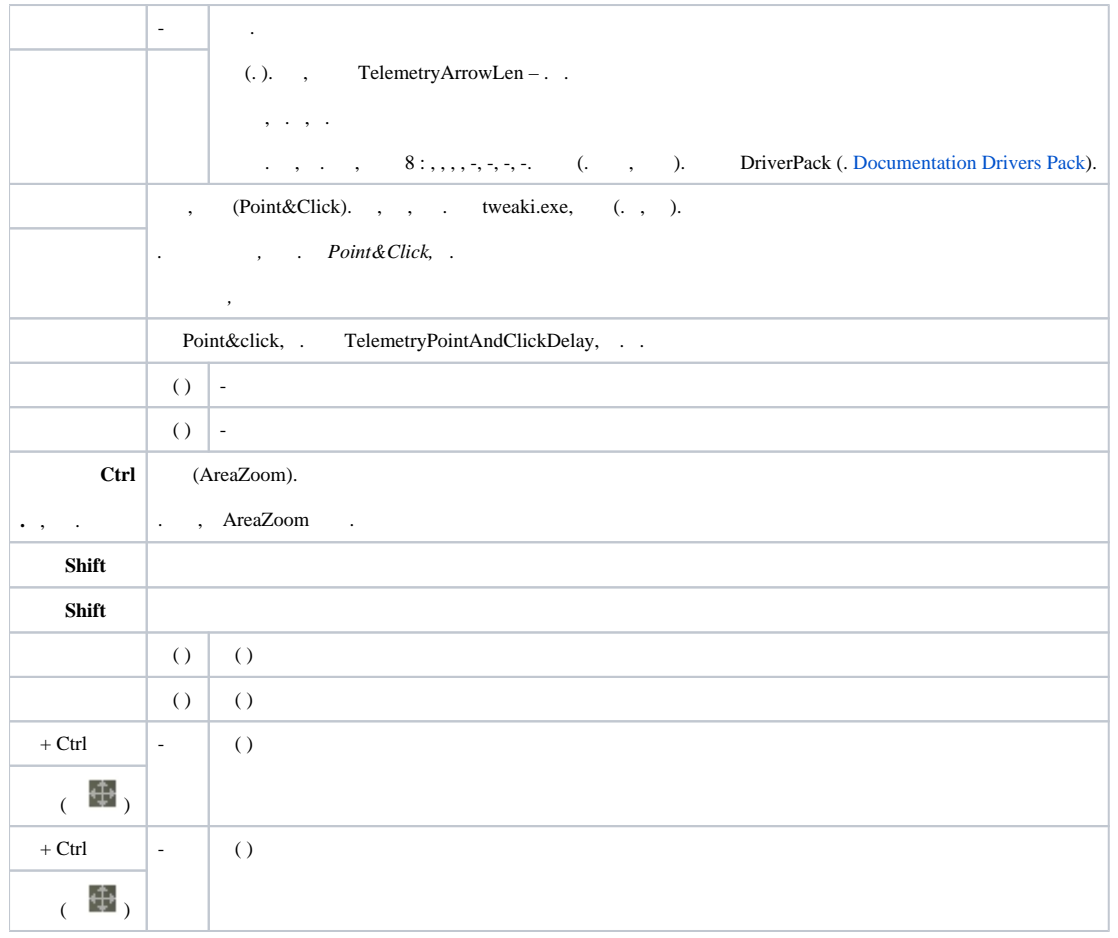

 $\odot$ 

 $\sim$   $\sim$   $\sim$